# Dark Web

#### Ronald Bishof, MS **Cybersecurity**

**Gwynedd Mercy<br>University** 

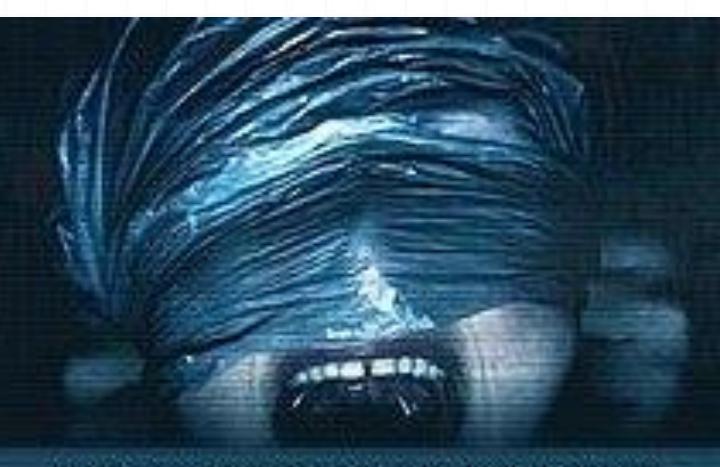

FROM THE PRODUCER OF GET OUT, HAPPY DEATH DAY AND THE PURGE

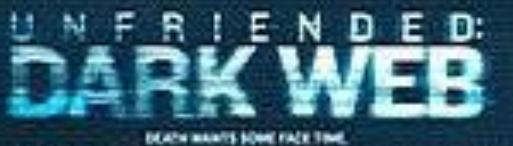

TEL NI I GOGE AL BEND HELLE I DES SIGN HELLE DE TRED DE SIGNE SIGNE DE SIGNE DE SIGNE DE TRED ELLE DE SIGNE DE<br>La definició de decisió como de ma como de barre trono decisió "La del decisió de Comos le la 0.1934 HORS WINDER BERGESSERVEREN EN HE 电自动 法法定的 计无空间定位 n JULY 20

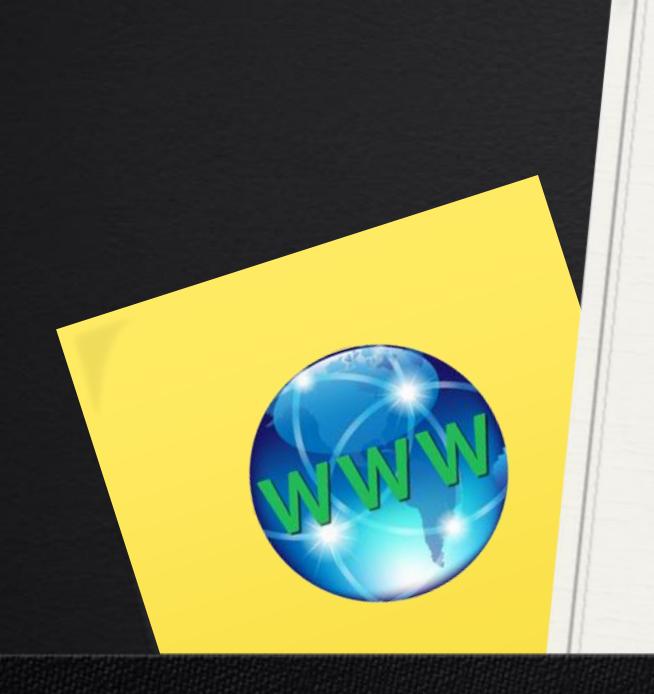

# Surface, Deep, and Dark Web

Gwynedd Mercy University **Computer Information Sciences** 

### Surface, Deep Web and Dark Web

- **Differences of the Surface Web, Deep Web and Dark Web**
- **Surface Web - Web crawler**
- **Deep Web**
- **Dark Web - TOR**

### Surface, Deep Web and Dark Web

How the Dark Web was established

Who uses the Dark Web

What the Dark Web is used for

### Three Primary Levels of the Internet

Surface Web

#### ▶Deep Web

▶**Dark Web** 

- A simple definition of the surface web is information which is found on a popular web browser is considered to be surface internet.
- Google
- Bing
- Firefox
- etc….

#### Modern Internet

- Most effective source of information.
- Most popular search engine: Google In 2008, Google added a trillion web links to their index database.
- Today, more than 130 trillion new pages!

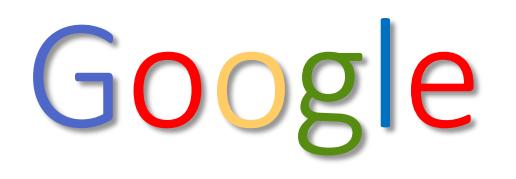

- •Web crawlers used to organize information from webpages and other publicly available content in the Search index.
- •Google's index represents only an estimated 4 percent of the information that exists on the Internet.

## Web Crawler

- Web crawler (spider) "crawls the web to find new documents (web pages, documents).
- This typically done by following hyperlinks from websites.

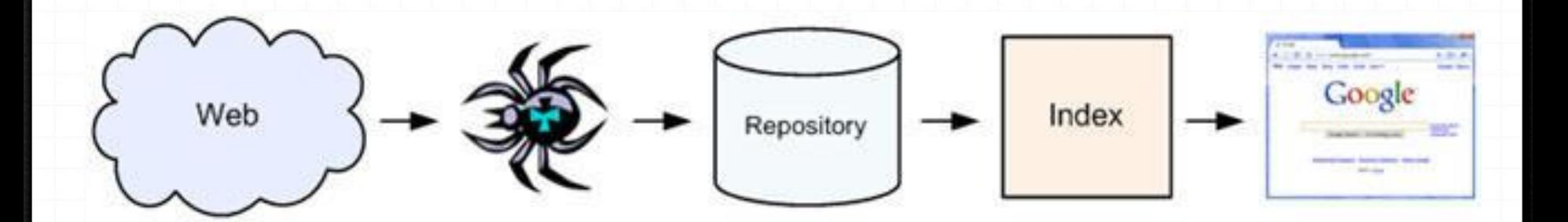

### Blocking Web Crawlers

- Include a "**noindex** "meta tag in the page's HTML code.
- In the <head> tag: <meta name="robots" content="noindex">
- To prevent only Google web crawlers from indexing a page:

<meta name="googlebot" content="noindex">

# Only 4 Percent?

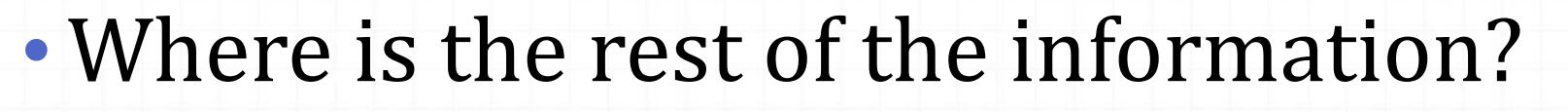

#### • **Deep Web**

• Part of the World Wide Web whose contents are not indexed by standard web search engines for any reason.

•Also called invisible or hidden web

# **Measuring the Deep Web**

# $4%$ OF WWW **CONTENT**  $96%$ **CONTENT**

#### **.** SURFACE WEB

Also known as the 'Visible Web', it is content that can be found using search engines such as Google or Yahoo. It is under constant surveillance by the government.

#### **ODEEPWEB**

Also known as the 'Invisible Web', it is the content that cannot be indexed by search engines. And it is hard to keep track of.

The Deep Web is **5000** the size of the estimated to be **5000** Surface Web.

#### DEEP WEB

Most of the Web's information is buried far down on dynamically generated sites. • Traditional web crawler cannot reach. Large portion of data literally 'un-explored' • Need for more specific information stored

- in databases
	- Can only be obtained if we have access to the database containing the information.

#### Deep Web

- •Most of the deep web contains nothing sinister whatsoever.
- •Large databases, libraries, and members-only websites that are not available to the general public.
- •Academic resources maintained by universities.
- •Banking Information
- •Medical Records
- •When one uses a User Name and Password to view information not

### What Deep Web is made up of:

#### • Dynamic Web Pages

- *returned in response to a submitted query or accessed only through a form*
- Unlinked Contents
- Private Web
	- *sites requiring registration and login (password-protected resources)*
- Sites with no noindex directives or cache control http headers (<meta name="robots" content="noindex">)
- Non HTML contents
- Multimedia Files
- Database Records

# DARK WEB

- One way to access the dark web is using TOR
- The Onion Router (TOR)
- Onion Network
- TOR keeps all users anonymous it is also believed that the NSA cannot break the TOR encryption

▶ The core principle of Tor, "onion routing", was developed in the mid-1990s by United States [Naval Research Laboratory.](https://en.wikipedia.org/wiki/United_States_Naval_Research_Laboratory) 

▶ The purpose of TOR is to give the U.S. Intelligence a different way to communications online.

## Who is allowed to use TOR

Anyone – it is a browser that can be download by anyone on the internet.

Cost – Free – free to download the browser and use the Onion Network

Anyone in the world is allowed to use the Browser

## Good Side of TOR – Dark Web

Government Agencies – Law Enforcement FBI and CIA undercover agents

State Department – SD encourages individuals in foreign and third world countries to use TOR so individuals can freely use the internet in countries where the government heavily monitors the networks.

Anyone who wants to stay anonymous

# Dark Side of TOR – Dark Web

Terrorists – communicate to each other – recruit prospects – plan terrorist operations

Criminals – buying and selling drugs – human trafficking – prostitution buying and selling of weapons

Pedophile material

If you can think of it – it is being sold on the TOR

#### HOW A NORMAL MESSAGE IS SENT

• WHEN AN EMAIL IS SENT IT HAS ONE LAYER OF INSTRUCTION. THE MESSAGE WILL CONTAIN A SENDER IP ADDRESS AND RECEIVERS IP ADDRESS. IN A NORMAL EMAIL MESSAGE BEING SENT, IT IS EASY TO IDENTIFY THE SENDER AND RECEIVER OF ANY MESSAGE.

# How a normal message is sent

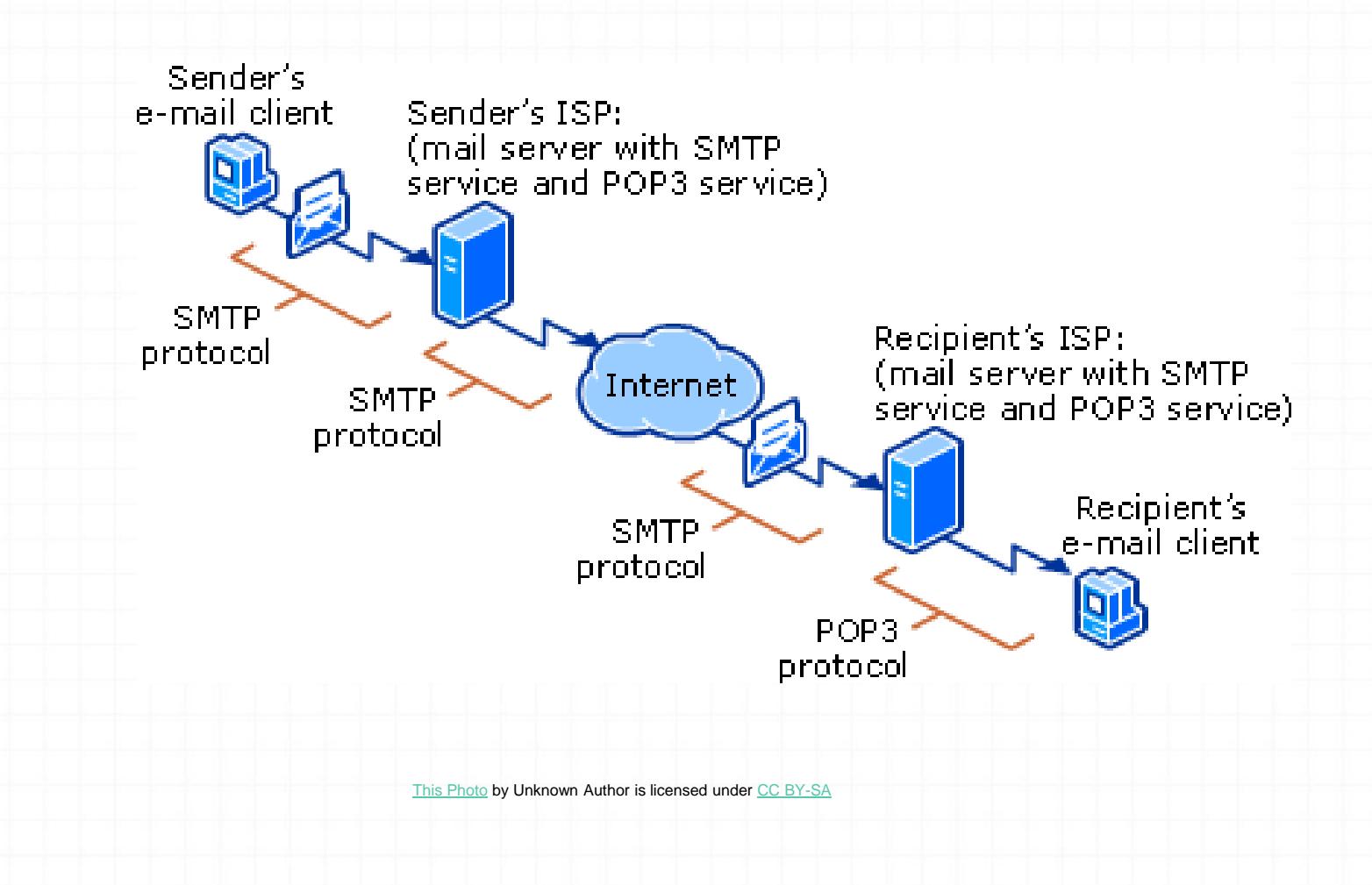

### TOR – How it works

- *0* TOR (The Onion Router) is a net browser with built in encryption. The browser has a built in proxy server which hides the senders IP address and the receivers IP address
- *0* How TOR works When a message is sent the TOR browser decides a random message path with nodes (or other computers) logged into the network will be involved in delivering the message. TOR puts a layer of encryption providing an email information about the sender and the receiver. When the email is sent from the original sender it may have 20 to 30 layers of encryption instruction. Once the message is sent

## TOR – How it works

- *0* and reaches the first destination of the message. The TOR browser peels off the first layer of encryption (which has the sender and receiving computers information) and then the second layer is examined and sent accordingly.
- *0* The layers of the encryption is the reason for the name The Onion Router has layers similar to an Onion.
- *0* The very last node to the receiving computer the message is in clear text.
- *0* It is difficult to track the email message from the original sender to the true recipient of the message.

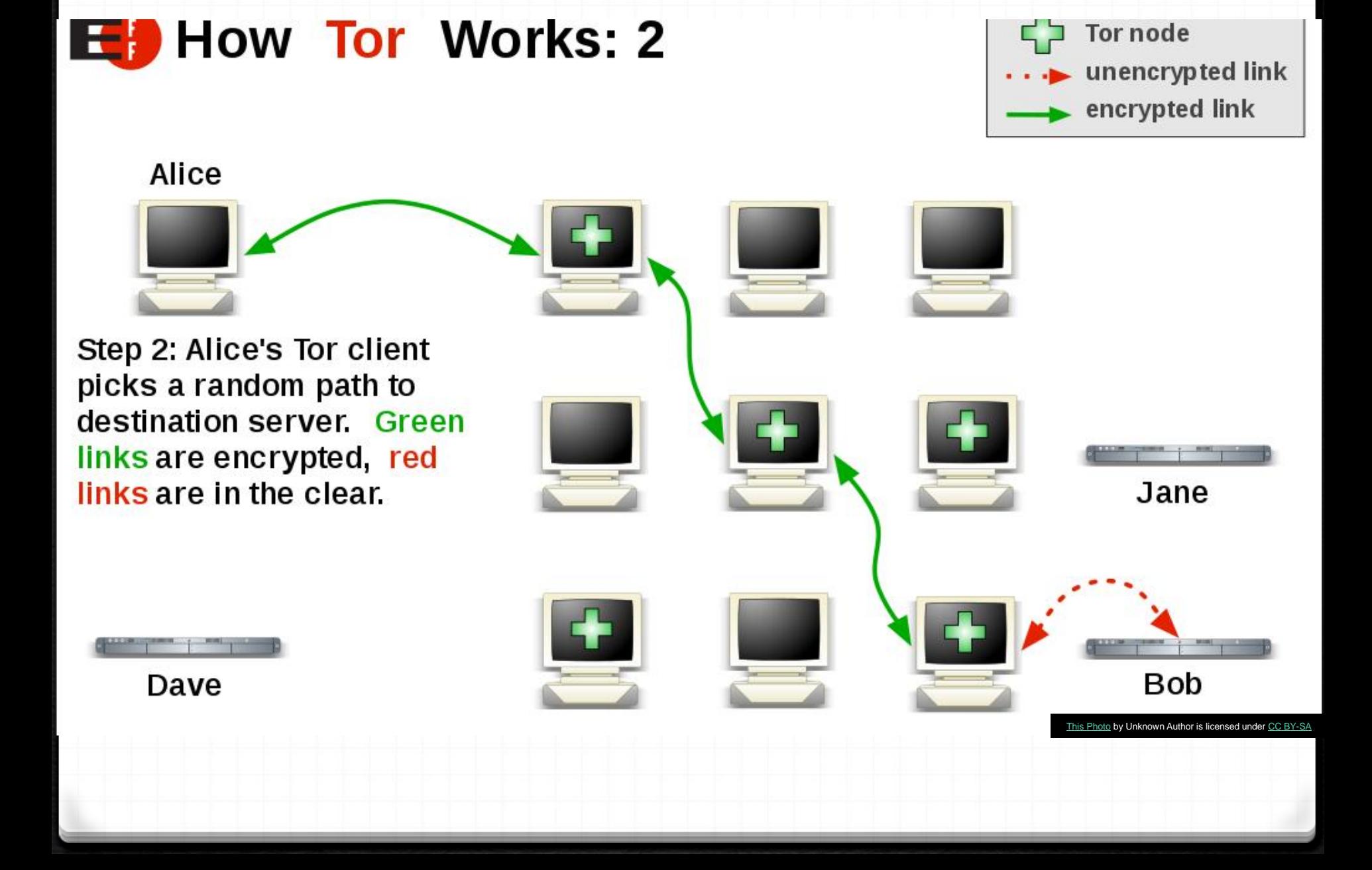

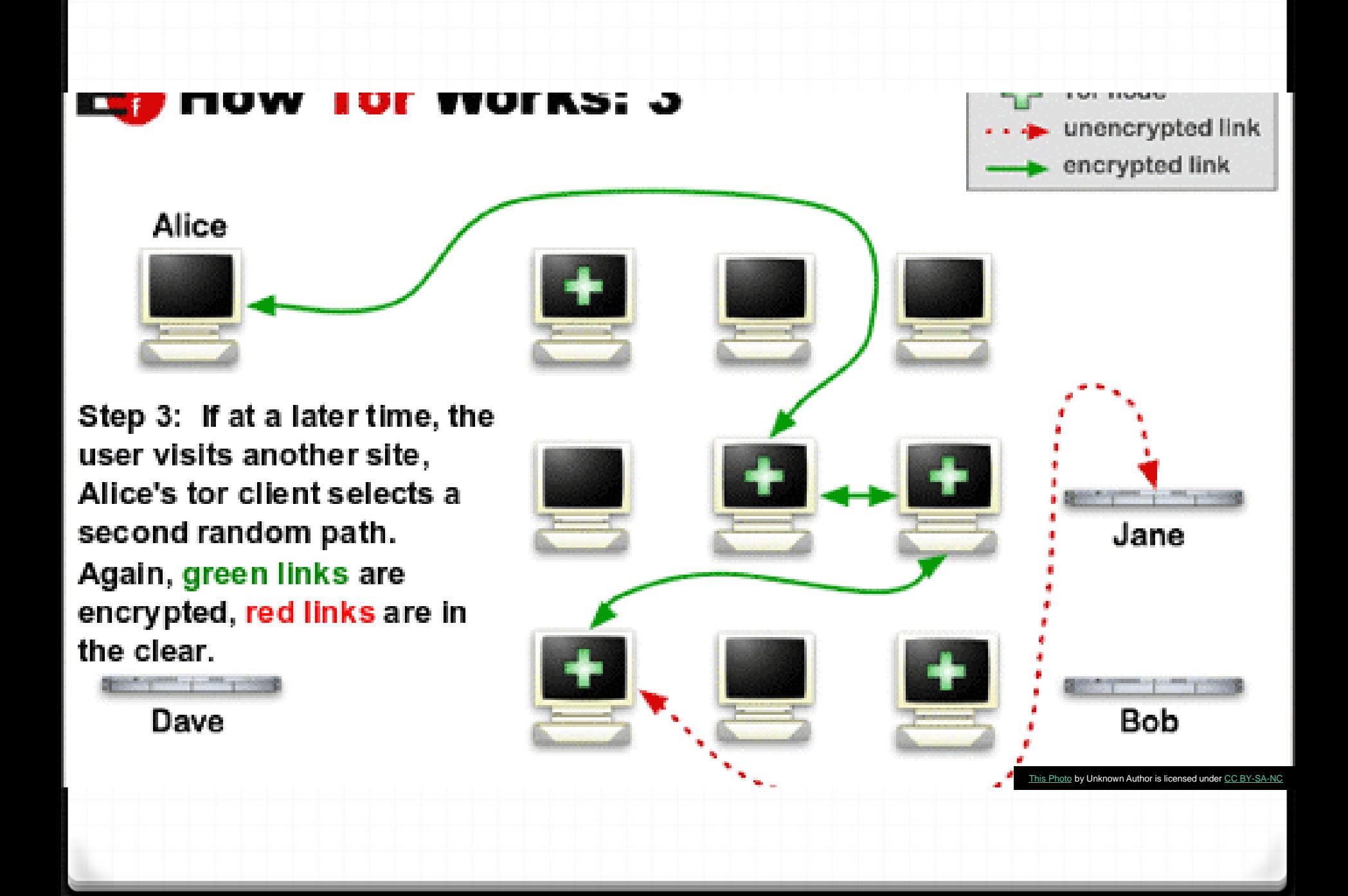

Great Encryption

Great Privacy

Great Latency – It takes a long time for a message to be sent from the sender to the receiving host.

# TOR

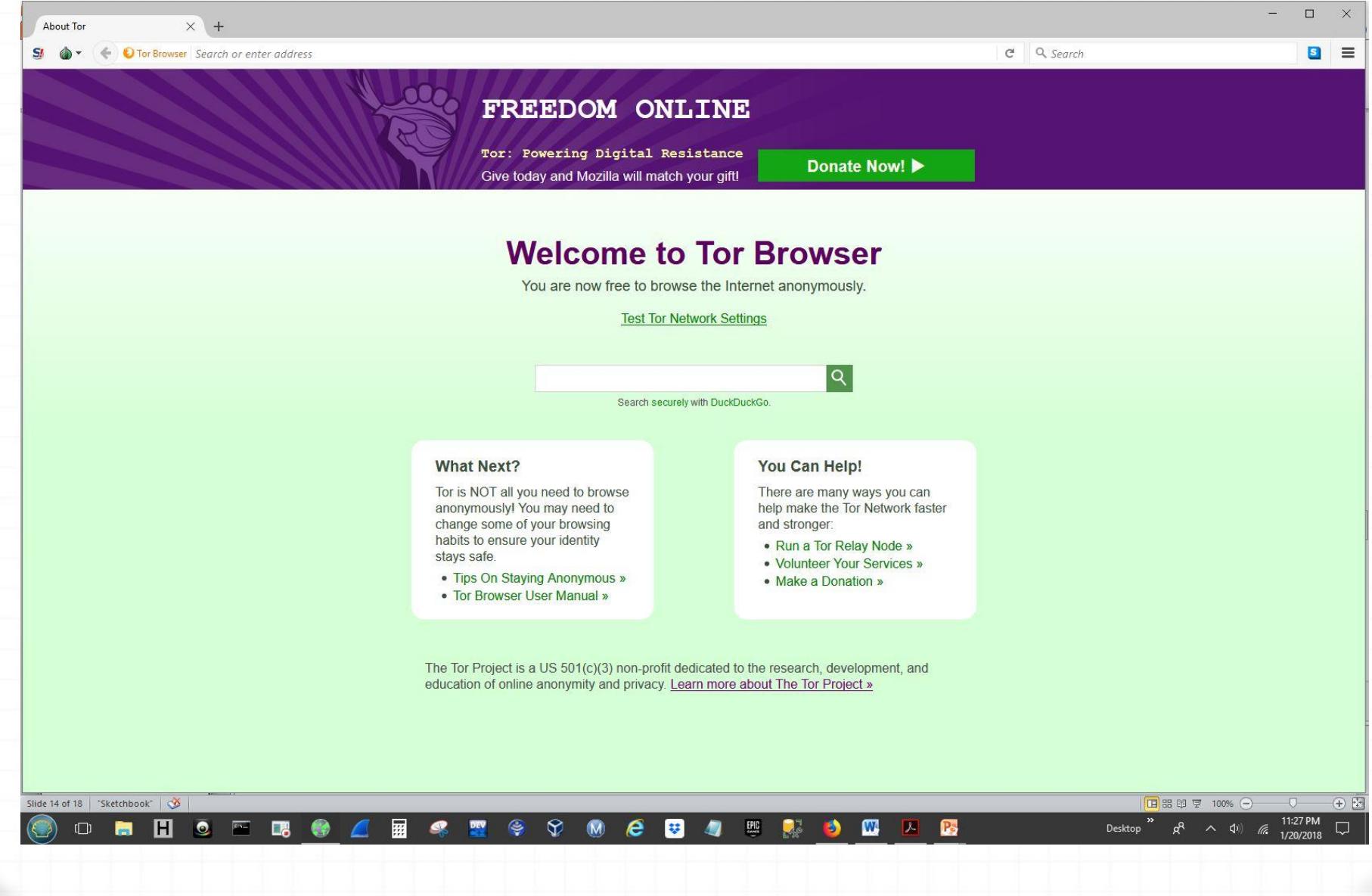

## Orbot

#### Orbot: **Tor for Android**

#### **Anonymity Online**

Protect your privacy. Defend yourself<br>against network surveillance and traffic analysis.

Download Tor

- Tor prevents people from learning your location or browsing habits.
- Tor is for web browsers, instant messaging clients, and more.
- Tor is free and open source for Windows, Mac, Linux/Unix, and Android

# Orbot

- Encrypts your Internet traffic
- **Bounces it through a** series of computers around the world
- "Private" web surfing with Orfox
- **Private chat**

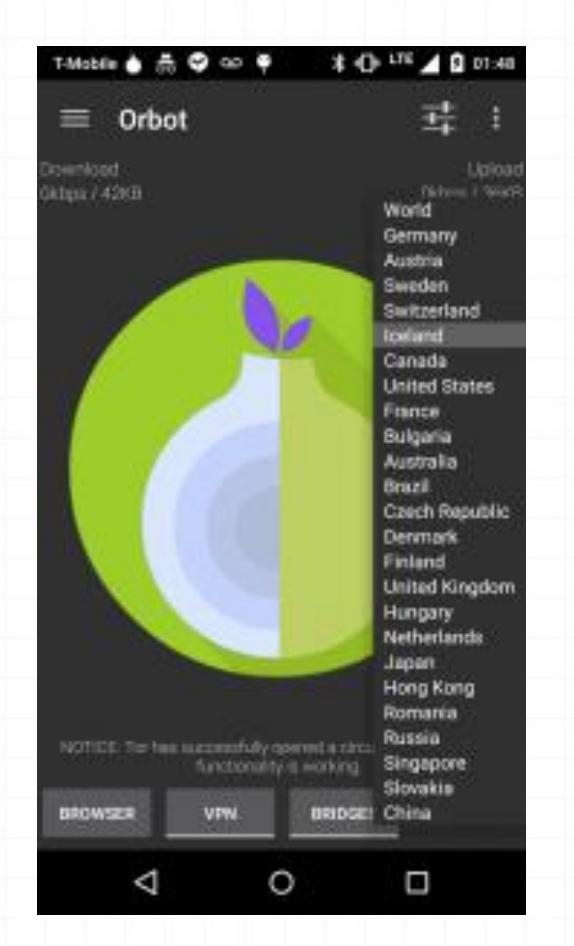

#### NSA whistleblower Edward Snowden used Tor to leak information the media.

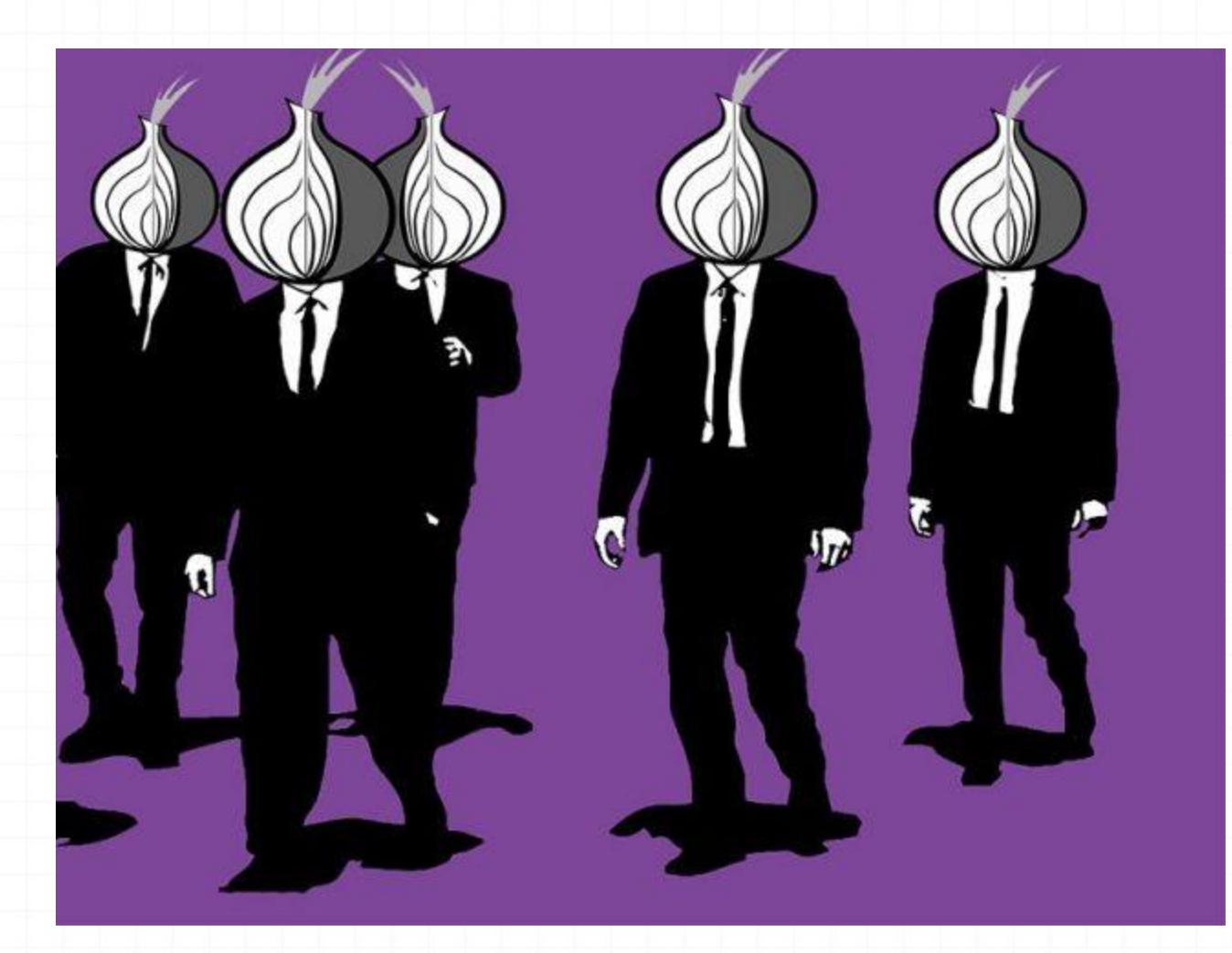

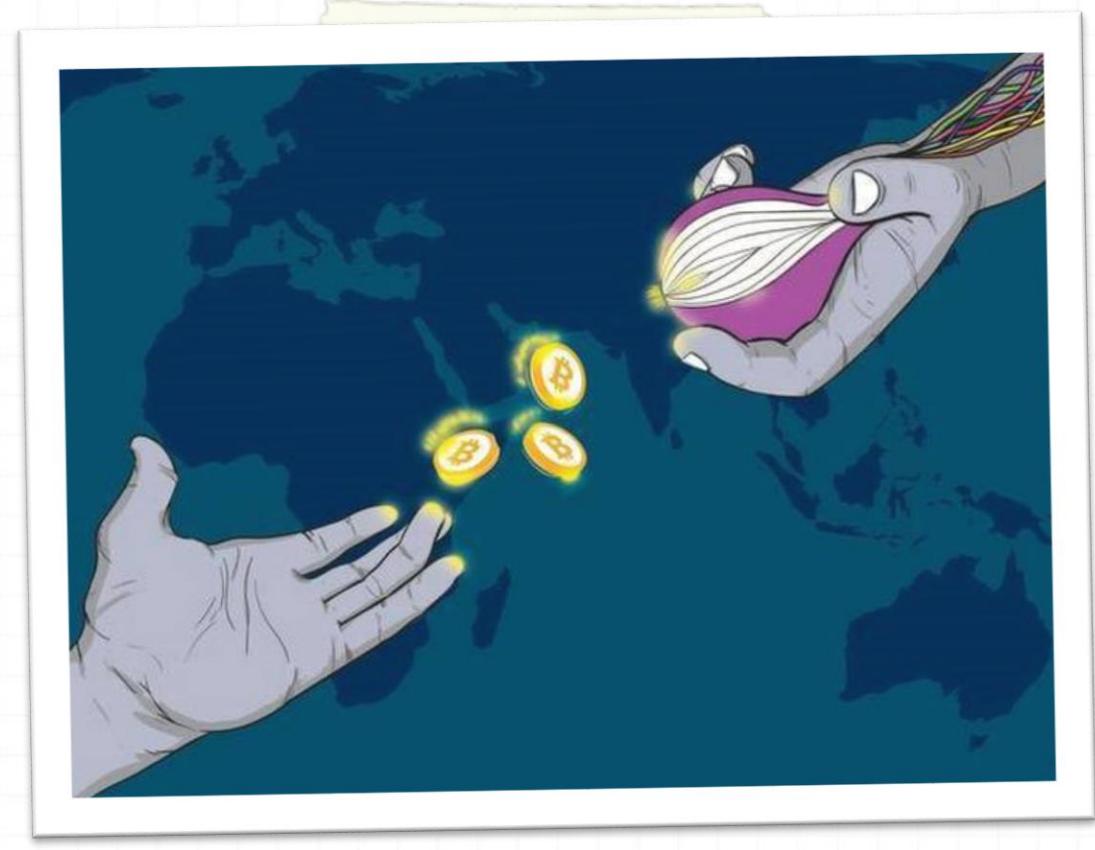

#### Dark Net

Dark Web

### Dark Net

- Like the Regular Deep Web, but harder to get into and more illegal content.
- Advanced covert government research.
- Most of the Internet black market (runs on bitcoins)
- Human/Arms/Drug/Rare Animal Trafficking.
- Assassination networks , bounty hunters, illegal game hunting, kidnapping
- More banned obscene content like CP, Gore, etc.

# Crime and the Dark Net

- Human Trafficking
- Drugs
- Fire Arms
- Hitmen
- Hackers
- Terrorists
- Child Pornography
- Money Laundering
- Fake Passports, ID's and Stolen Credit Cards

# Dark Net

- The Human Experiment
- Summoning Demons
- Cannibal Forums
- SALT (Hacking)
- Last Words (Last words of inmates before execution)
- Aeroplane Crashes (Last words of pilots before crash)
- Human Leather
- Guns and Ammo
- Unfriendlysolution (Hitman service)
- Stolen Mac Store

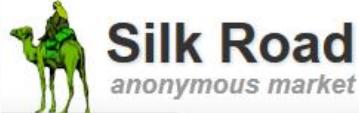

#### messages 0 | orders 0 | account B0.0000

#### Shop by Category

**Drugs 8,984** Cannabis 2,191 **Dissociatives 106** Ecstasy 912 Intoxicants 34 Opioids 299 Other 36 Precursors 60 Prescription 2,847 Psychedelics 877 Stimulants 943 Tobacco 228 Apparel 568 **Art** 59 Biotic materials 1 **Books 1.197** Collectibles 38 Computer equipment 109 Custom Orders 53 Digital goods 837 Drug paraphernalia 459 Flectronics 160 Erotica 715 Fireworks 7 **Food 11** Forgeries 124 Hardware 49 Home & Garden 23 Jewelry 79 Lab Supplies 24 Lotteries & games 146 Medical 46 Money 217 **Musical instruments 2** Packaging 72 Services 145 Sporting goods 2

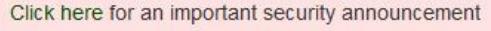

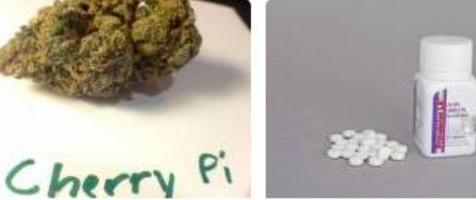

**7 GRAMS OF MEDICAL CHERRY PI** B<sub>0.9466</sub>

Search

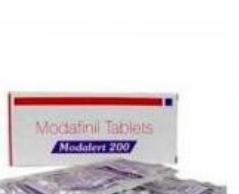

Modafinil 200mg - 300 Pills

B<sub>2.8871</sub>

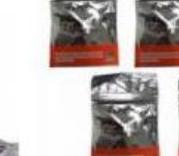

tabs x 25mg

B<sub>0.1883</sub>

Special 5x 50 (250) Pills **EPHEDRINE HCL Packets** B4.0187

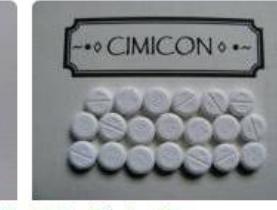

Primabolan (LA Pharma), 30 300 x Ritalin 10 mg B8.4756

1 gram PURE RAW

B<sub>1.6015</sub>

**MEERKOVO** 

**99/91/2015** 

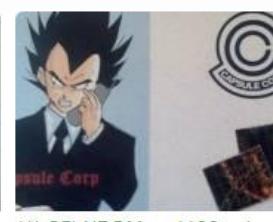

Go

(1) 25I-NBOMe - 1100ug/ea - Blotter B<sub>0.0417</sub>

O  $NH<sub>2</sub>$ 

500mg of 3-MMC ultra pure COLUMBIAN COCAINE - HQ Pentedrone Crystalz BO.3030

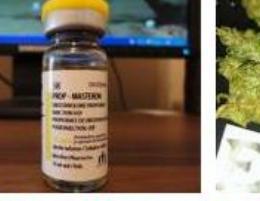

Masteron 10ml 100mg/ml -**Arrival Guaranteed** BO.5677

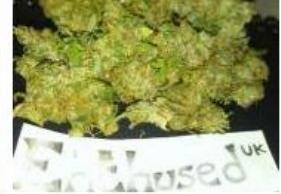

Pineapple Haze \*1.5 Gram Listing\* BO.1701

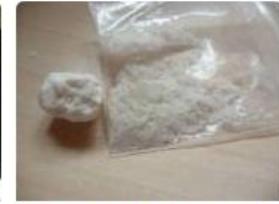

<Quality~MDMA !!! 1 Gram 1000mg B1.9064

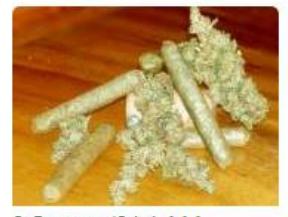

3 Ounces (84g) AAA Organic Buds--Pick a Strain B7.6484

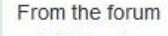

Hi.

Silk Road movie night nominations!

a few words from the Dread Pirate Roberts

logout

- Ask a drug expert physician about drugs and health
- . Winning the war on drugs
- New display currencies
- Try Tails for a more secure OS
- . Who's your favorite?
- **Acknowledging Heroes**

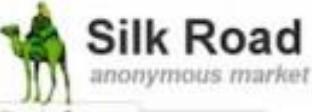

messages 1 | orders 0 | account \$0.00

Search

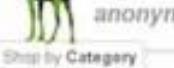

Drugs 2,399 Cannabis 341 Dissociatives 65 Ecstasy 209 Opioids 156 Other 144 Precursors 12 Prescription 526 Psychedelics 427 Stimulants 273 Apparel 114 Art 7 Books 743 Collectibles 12 Computer equipment 19 Custom Orders 26 Digital goods 310 Drug paraphernalia 89 Electronics 20 Erotica 319 Fireworks 2 Food 3 Forgeries 58 Hardware 2 Home & Garden 7 Jewelry 48 Lab Supplies 5 Lotteries & games 29 Medical 5 This Photo by Unknown Author is licensed under CC BY-SA-NC

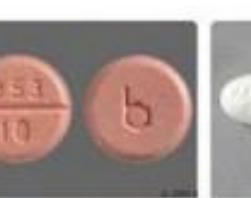

5x - 10mg Dexedrine (Pure 2 x 0.25 mg Xanax Destroamphetamine) (Alprazolam) 84.94 **B1.50** 

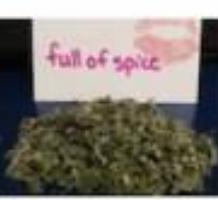

14 grams (1/2 Ounce) of Nebula JWH-122 82.63

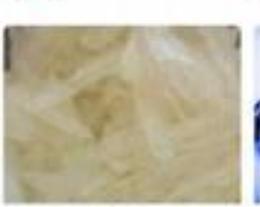

3.5g Crystal Meth foe Shards 20 x 25mg Clairs

82.57

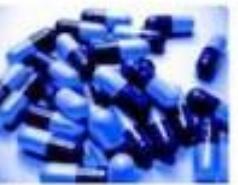

Malana charas hand rubbed.

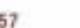

Road

Indian hash 100g

875.83

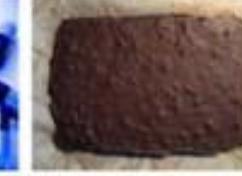

III. Psilocybe-Cubensis-Chocolate, III **B18.15** 

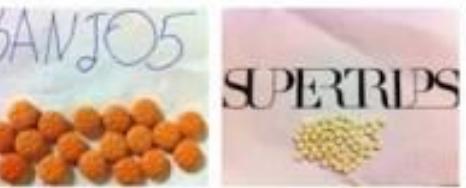

MDMA content 160mg

100 x Orange Star Very high 100x 200mg White XTC 'Speakers'

B31.92

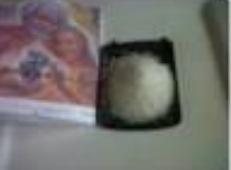

3g Methylone Crystals -\$50-Lab Grade

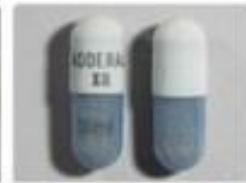

15mg Adderall Extended Release (1 Captule)

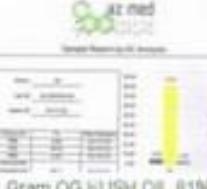

 $G_0$ 

1 Gram OG KUSH OIL 81% THC 90% TOTAL

84.13

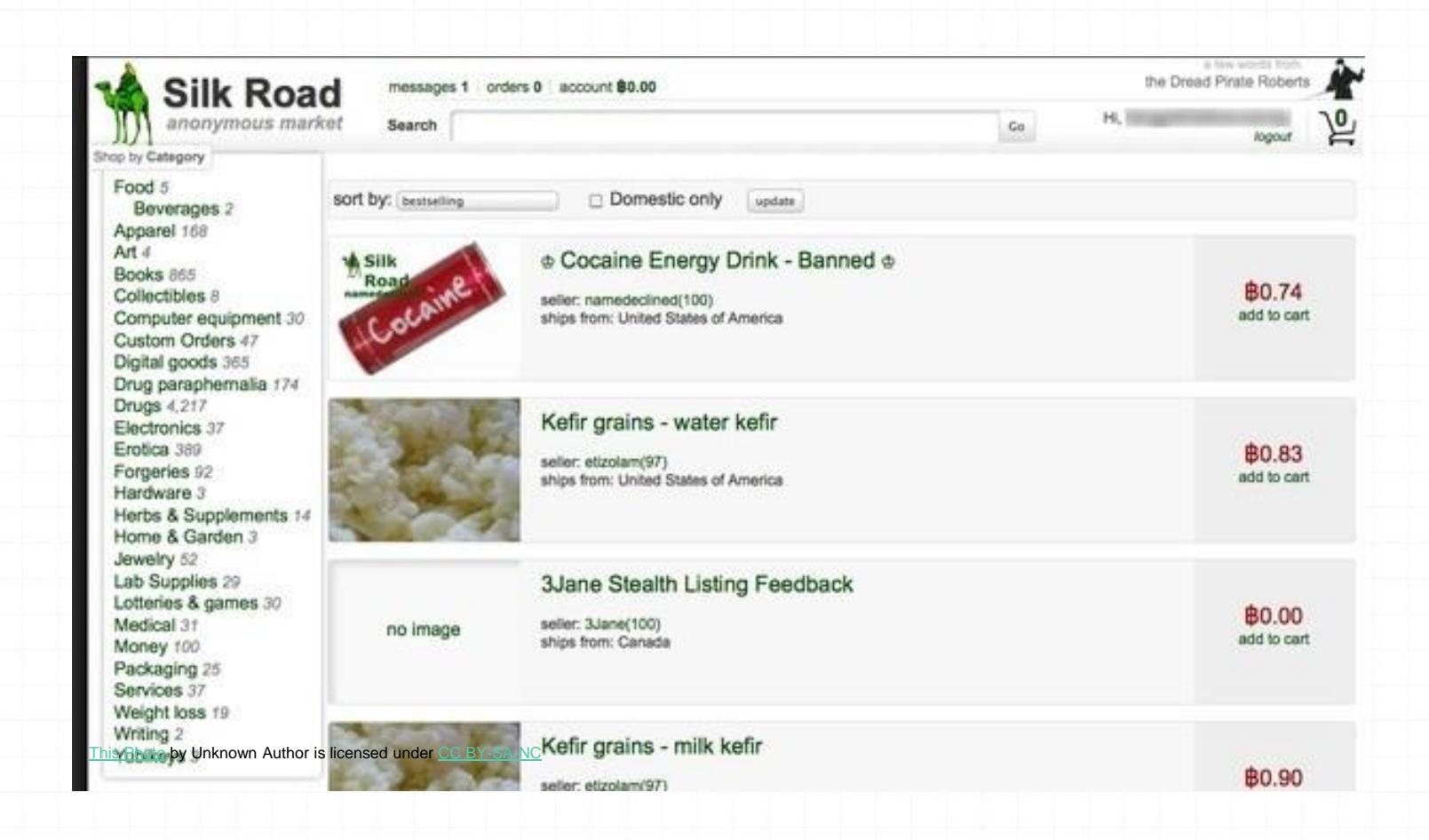

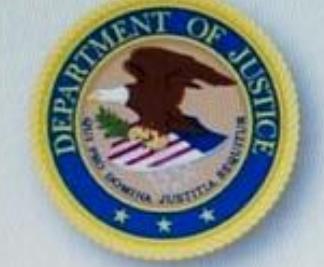

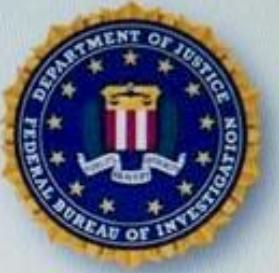

#### THIS HIDDEN SITE HAS BEEN SEIZED

by the Federal Bureau of Investigation, in conjunction with the IRS Criminal Investigation Division, ICE Homeland Security Investigations, and the Drug Enforcement Administration, in accordance with a seizure warrant obtained by the United States Attorney's Office for the Southern District of New York and issued pursuant to 18 U.S.C. § 983(j) by the United States District Court for the Southern District of New York

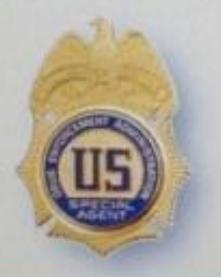

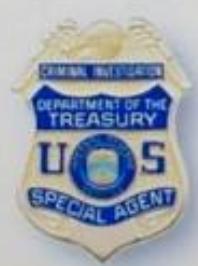

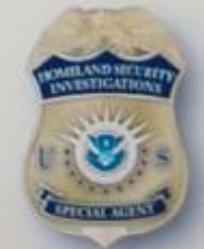

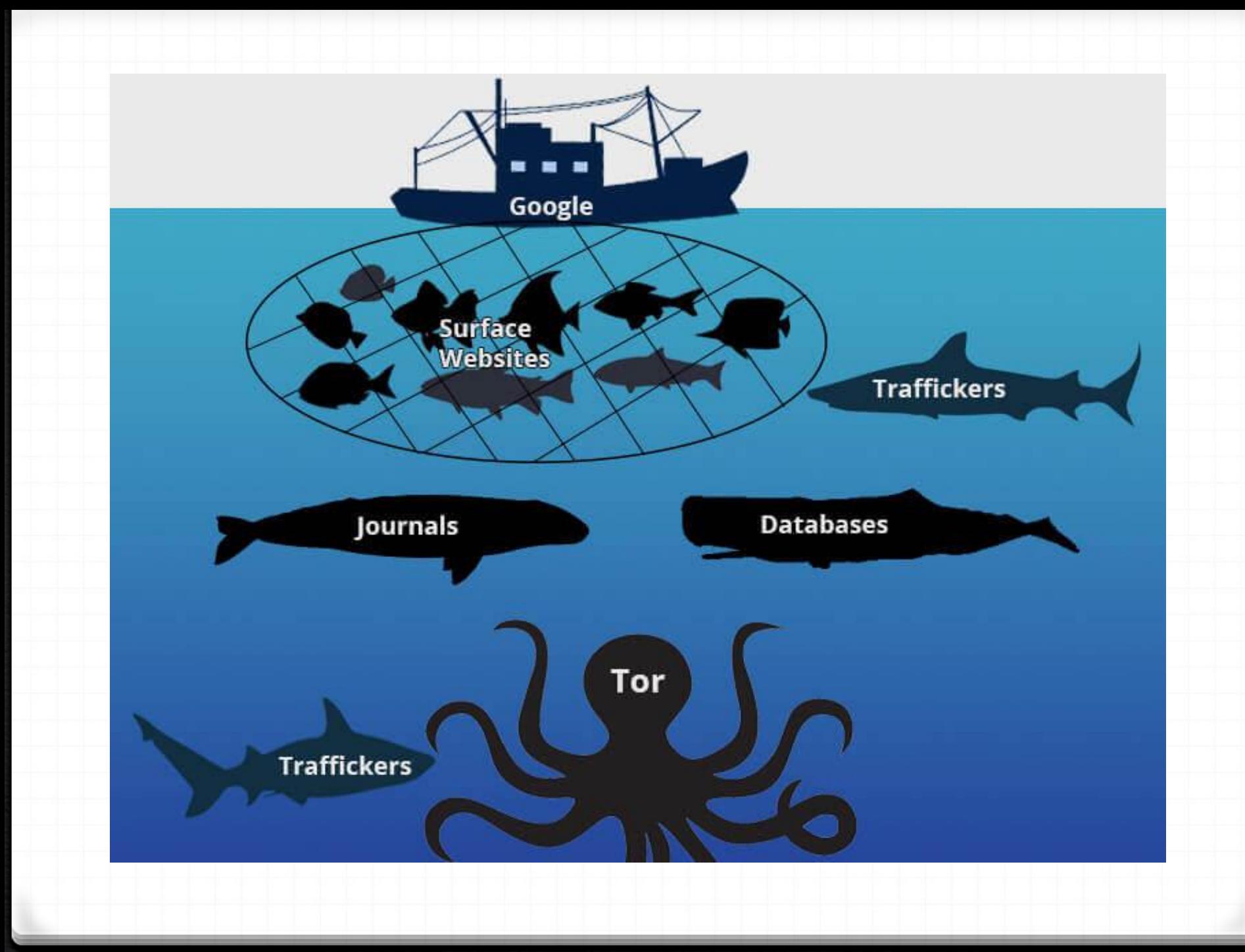

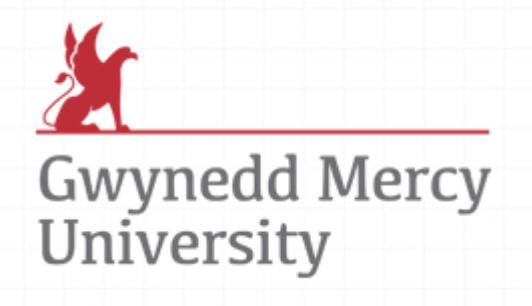

Ronald Bishof, MS [bishof.r@gmercyu.edu](mailto:bishof.r@gmercyu.edu)